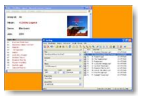

"Mp3tag" est un logiciel parfait pour renommer très facilement les tags de vos différents fichiers musicaux. Les tags, ce sont ces informations, concernant les artistes et les morceaux, contenus dans les fichiers. Ce logiciel est compatible avec quasiment tous les formats et offre de très riches options afin de faciliter et d'optimiser vos écritures de tags.

## **Mp3tags**

> " http://www.mp3tag.de/download.html "

Le site est en allemand, mais le logiciel fonctionne en français.

Cliq[uez simplement sur le lien nommé "mp](http://www.mp3tag.de/download.html)3tagv239setup.exe" si vous avez Windows 2000, XP, 2003 ou Vista.

Si vous avez Windows 95, 98, ME ou NT4, cliquez sur le lien (un peu plus bas dans la page) nommé "mp3tagv232asetup.exe". C'est une version un peu plus ancienne, mais qui a l'avantage de fonctionner sur les ordinateurs anciens...

Choisissez le français pendant l'installation.

Mp3tag permet d'éditer les tags contenus dans les fichiers audio.

L'un des points forts de ce logiciel est la possibilité de traiter plusieurs fichiers en même temps en deux ou trois clics. Vous pouvez ainsi automatiser l'écriture de certaines informations répétitives (nom d'un artiste ou titre d'un album, par exemple).

De plus, ces informations peuvent être exportées aux formats HTML, XML, CSV ou RTF. L'autre point fort de Mp3tag est de permettre l'importation, à partir d'Internet, d'informations sur les morceaux de musique. Vous pouvez compléter vos fichiers sur une chanson.

Dans son genre, ce logiciel est parfait et nous le recommandons fortement à tous ceux qui aiment gérer efficacement leur musique.